### *Send document comments to vsg-docfeedback@cisco.com.*

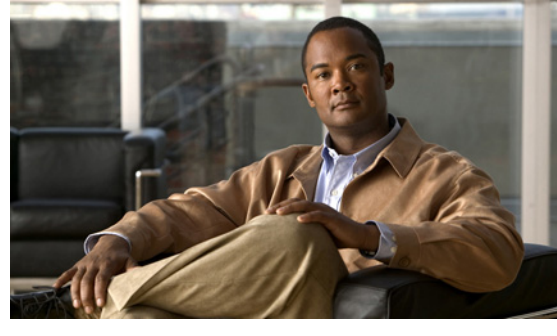

#### **INDEX**

## **C**

changing VSM serial number **2-16** claim certificate, definition **3-2** claim certificate for software license **2-1** commands clear license **2-11** copy to bootflash **2-4, 2-17** install license bootflash **2-5** show license **2-14** show license brief **2-10, 2-14** show license file **2-5, 2-14** show license usage **2-6, 2-7, 2-9, 2-11, 2-14** svs license transfer src-vem license\_pool **2-9, 2-11** svs license volatile **2-13** vsg license transfer src-vem **2-7**

### **D**

default licenses, about **1-2** documentation related documents **1-vi**

## **E**

evaluation license, definition **3-1** evaluation licenses, about **1-2**

#### **F**

flow chart

obtaining and installing a license **2-3**

#### **H**

high availability **1-3** host ID definition **3-1** obtaining **2-3, 2-17** host ID, changing in license **2-16**

### **I**

incremental license, definition **3-1** install license bootflash command **2-5**

### **K**

key, product authorization **2-3, 2-17**

#### **L**

license terminology **3-1** license key definition **3-1** installing **2-5** obtaining **2-3, 2-17** license types default **1-2** evaluation **1-2** overdraft **1-3** permanent **1-1**

### *Send document comments to vsg-docfeedback@cisco.com.*

## **O**

**In the Second** 

overdraft licenses, about **1-3**

## **P**

PAK definition **3-2** obtaining **2-3, 2-17** permanent licenses, about **1-1**

## **R**

rehosting definition **3-2** process **2-16** related documents **1-vii**

# **S**

serial number, changing in license **2-16** show license brief command **2-14** show license command **2-14** show license file command **2-14** show license usage command **2-14** software download site, link to **2-4** software license claim certificate **2-1** definition **3-2** using to locate PAK **2-3, 2-17** stacking definition **3-2** procedure **2-5** svs license transfer src-vem license\_pool command **2-9** svs license volatile command **2-13**

between VEMs **2-7** to the license pool **2-8** types of licenses default **1-2** evaluation **1-2** overdraft **1-3** permanent **1-1**

## **U**

uninstalling a license **2-9**

# **V**

VEM licenses, displaying **2-14** verifying licenses **2-14** volatile license configuring **2-12** definition **3-2** disabling **2-13** enabling **2-12** vsg license transfer src-vem command **2-7**

### **T**

transferring a license